## **User Exit 3 (User-Defined Phonetic Processing)**

This user exit may be used to perform user-defined phonetic processing. It is given control by the ADACMP utility or the Adabas nucleus whenever phonetic processing is required.

The user exit must develop a three-byte phonetic key using the value supplied. The address of the resulting phonetic key must be placed at 8(R1) before control is returned.

This chapter covers the following topics:

• Input Parameters

## **Input Parameters**

Register 1 contains the address of the following parameter list:

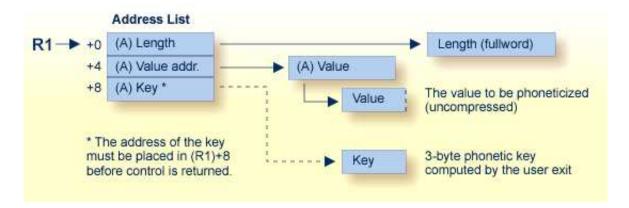

## **User-Defined Phonetization User Exit (3) Parameters**

| Parameter | A fullword address of                                                                                                    |
|-----------|----------------------------------------------------------------------------------------------------|
| 0(R1)     | the four-byte length for the value to be phonetically processed.                                                                                                |
| 4(R1)     | the address of the value to be phonetically processed.                                                                                                    |
| 8(R1)     | a three-byte location to contain the phonetic key. This address is set to zero before the user exit and must be set to the actual address during the user exit. |

The call to the user exit is made using a standard BASR 14,15 assembler instruction. All registers must be saved when control is received and restored immediately prior to returning control to Adabas. The content of R15 is ignored.